## SAP ABAP table FRE\_OP\_HEADER\_IN\_WORK\_STY {Internal Work Area of Inbound Interface to SAP F&R}

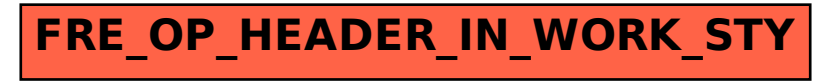